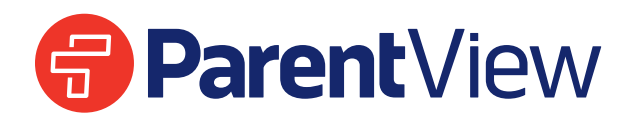

ParentView le proporciona acceso directo al estado del autobús de su hijo. Ya sea para decidir la hora ideal para recogerlo en la parada, o para recibir notificaciones detalladas sobre demoras, ParentView le ofrece la información necesaria para planear su día y estar conectado.

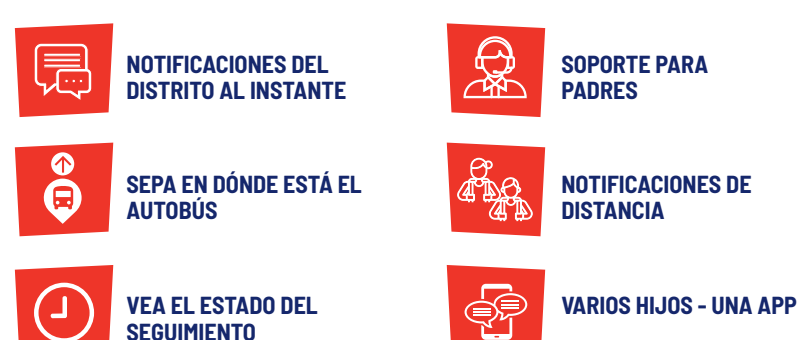

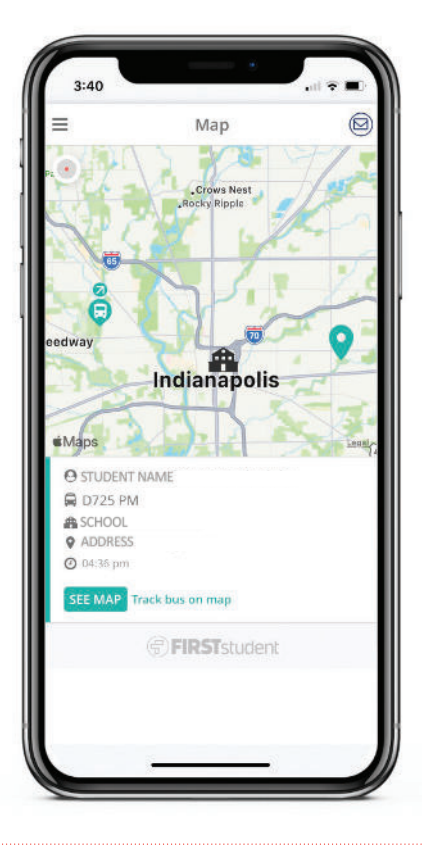

## **Cómo funciona**

ParentView da seguimiento al autobús en el mapa, y le permite configurar una geocerca personalizada alrededor de las paradas escolares, para que reciba una alerta cuando el autobús se aproxime. Usar ParentView es muy sencillo. Primero, descargue la app de Google Play o Apple Store y regístrese. Una vez registrado, ingrese la identificación y/o código de su estudiante, y después:

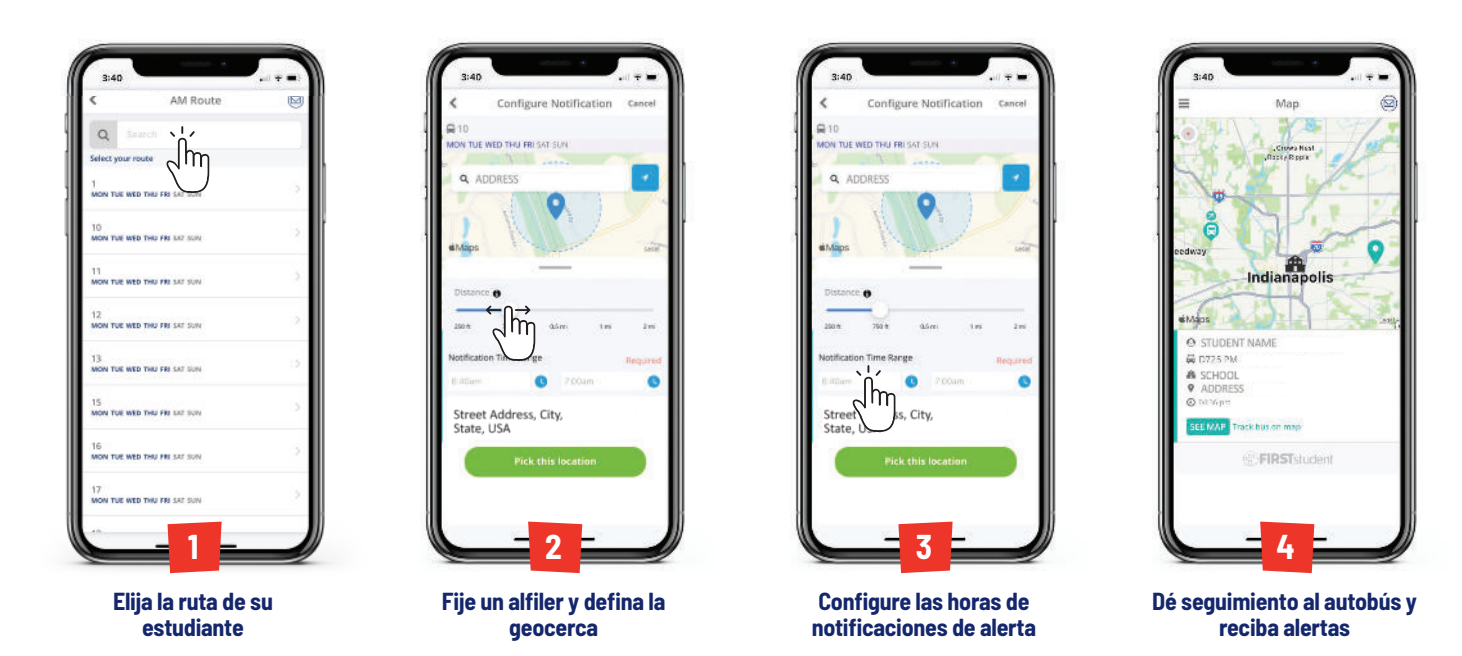

NOTA: Varios de nuestros sistemas y herramientas están integrados en gran medida con los datos compilados por su Distrito, lo que nos permite proveer reportes precisos y un enfoque personalizado. Debido a que estos sistemas están vinculados a información única sobre sus estudiantes y rutas, su funcionalidad estará limitada cuando empiece a usarlos. FirstView® por lo general requiere de uno a tres meses para integrar y ordenar sus datos con efectividad.

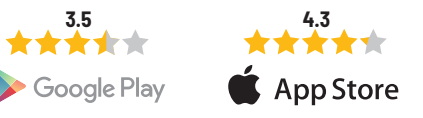

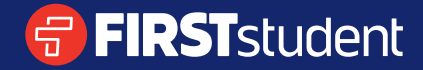